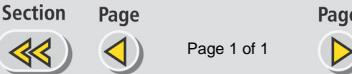

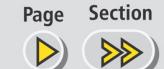

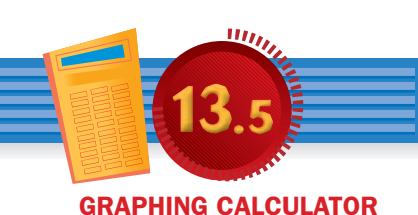

## **Graphing Non-Linear Functions**

GOAL Use a graphing calculator to graph non-linear functions.

**Technology Activity** 

**Full Page View** 

目)

Example

Use a graphing calculator to compare the functions.

 $y_1 = x^2$   $y_2 = 2x^2$   $y_3 = 3x^2$   $y_4 = 4x^2$ 

## Solution

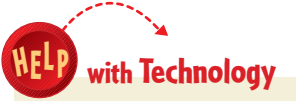

You may need to adjust your viewing window in order to see the graphs. Use the following keystrokes to enter the functions into a graphing calculator:

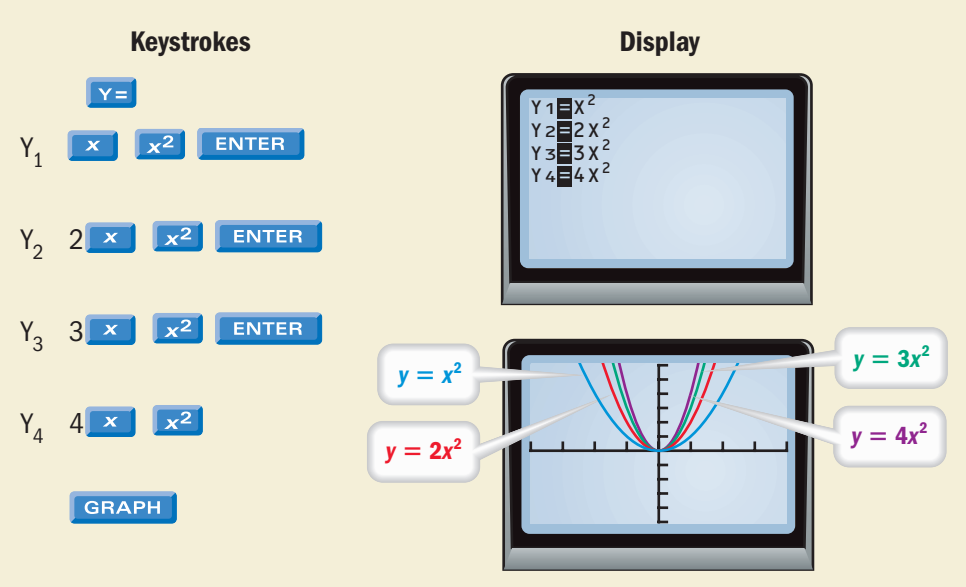

**ANSWER** The graphs are curves that pass through (0, 0). As the coefficient of *x* 2 increases, the curve gets narrower.

**Your turn now** Graph the functions using a graphing calculator. Describe the pattern in the graphs. **1.**  $y = x^2 + 5$  **2.**  $y = x^2 - 5$  **3.**  $y = x^2 + 7$  **4.**  $y = x^2 - 7$ Graph the functions. Describe the pattern in the graphs. **5.**  $y = -x^2$  **6.**  $y = -2x^2$  **7.**  $y = -3x^2$  **8.**  $y = -4x^2$